# PC Interlock: Recent updates and status

A. Calia,

K. Fuchsberger, M.-A. Galilee, J. Makai, M. Schaumann, Delphine Jacquet, Georges-Henry Hemelsoet, TE-MPE-SW Team

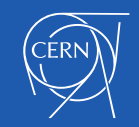

# **Outline**

- Introduction to PC Interlock
- Interlocking strategies
- Phase Advance Interlock
- Result

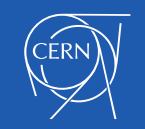

# Previous Presentations and Material

- M. Schaumann, "PC Interlock status, next steps and feasibility of optics interlocking", MPP 19/02/2016 [https://indico.cern.ch/event/495744/contributions/2016024/attachments/1231246/180](https://indico.cern.ch/event/495744/contributions/2016024/attachments/1231246/1805016/MPP_QuadrupoleInterlocking.pdf) 5016/MPP\_QuadrupoleInterlocking.pdf
- Marc-Antoine Galilee, "Optics Interlocking within PcInterlock", TE-MPE-TM Group Meeting 30/06/2016

<https://indico.cern.ch/event/544818/contributions/2219877/>

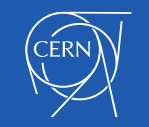

#### **Introduction**

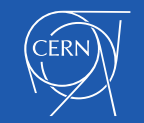

**Principle:** Subscribes to **Power Converters (PC)** and compares measured current to reference *functions* ± tolerances (1 Hz).

Example: RCBYVS4.L8B2 **(Orbit corrector)** during COLLISIONS Beam Process:

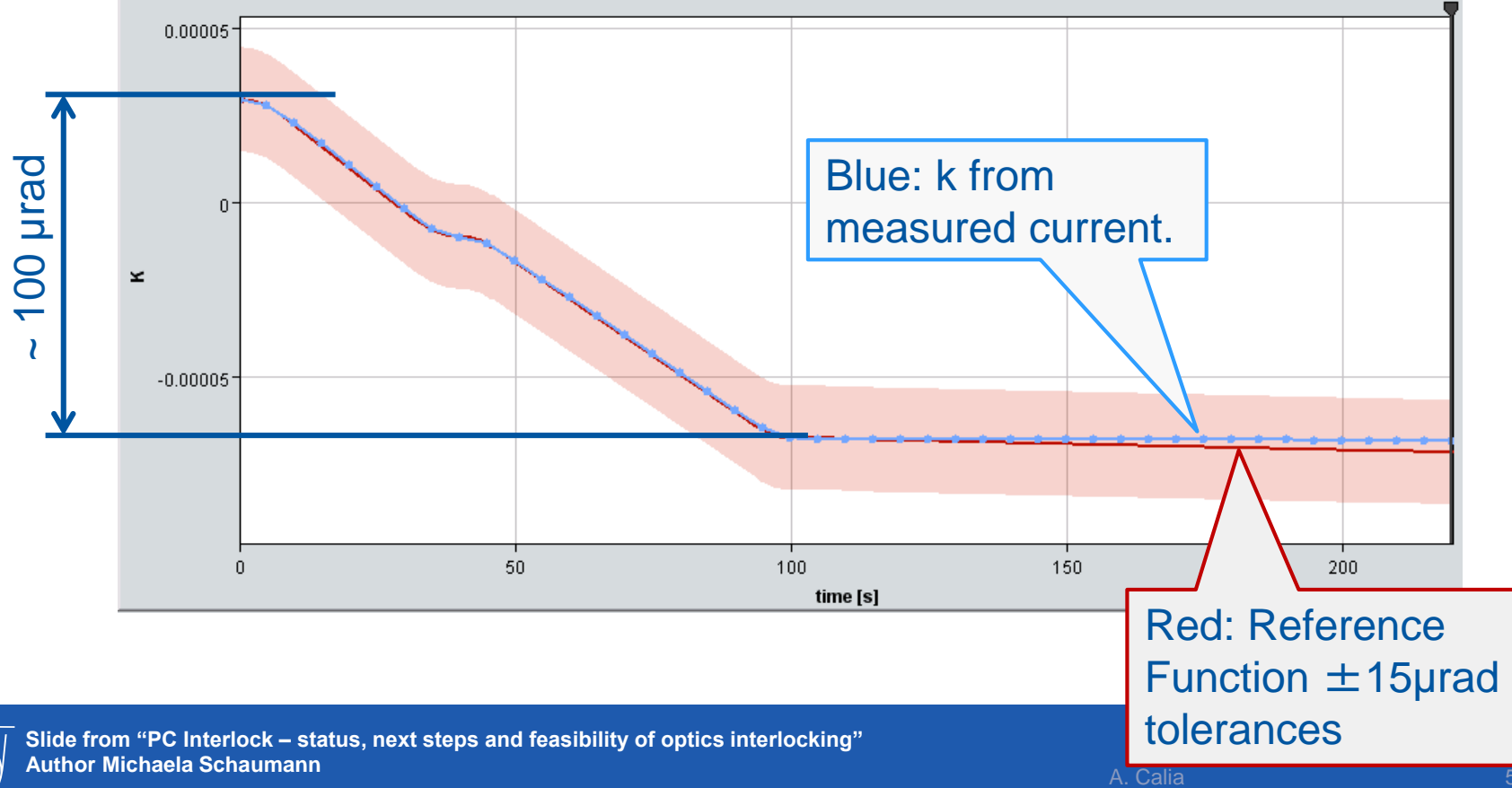

**https://indico.cern.ch/event/495744/**

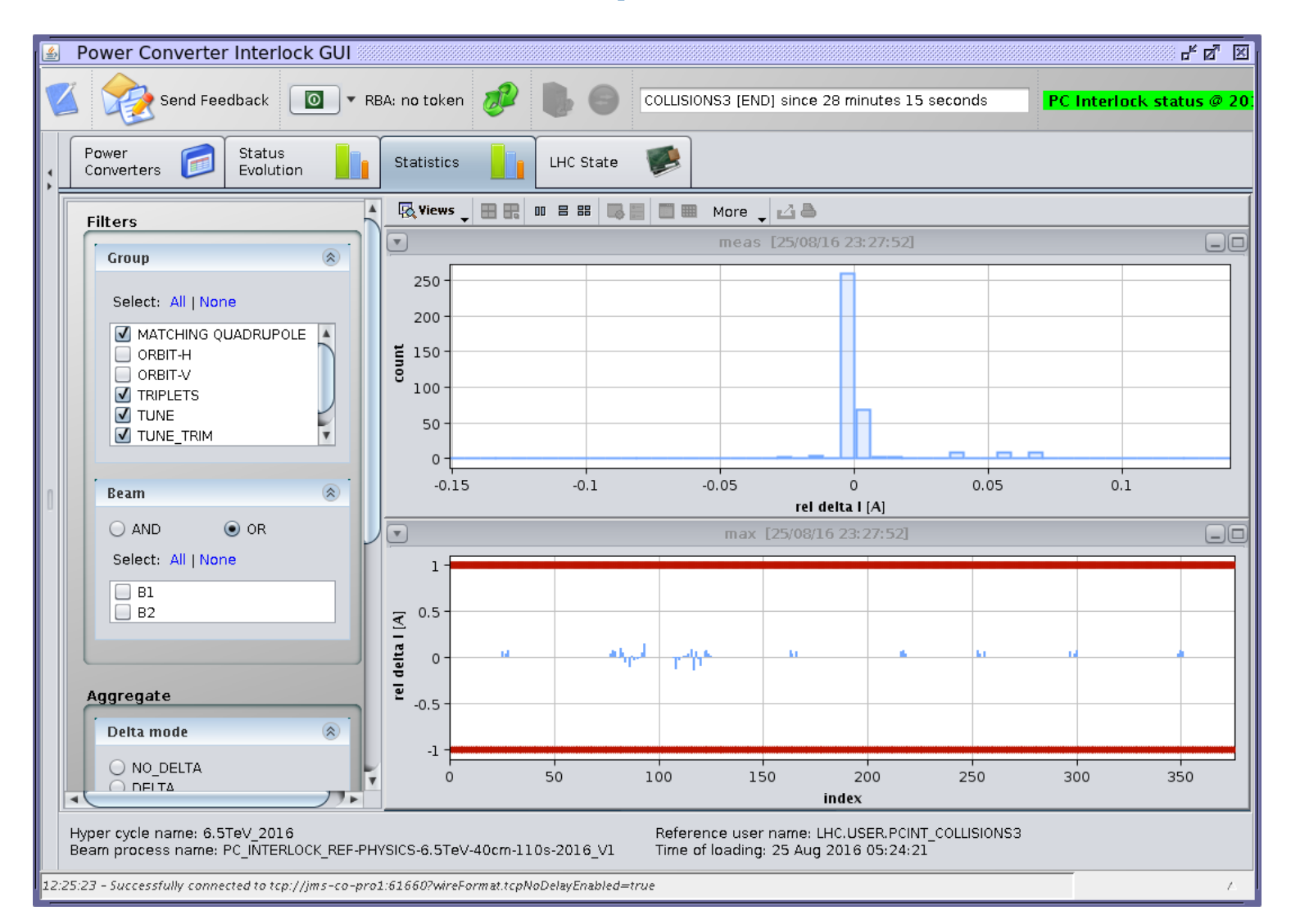

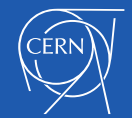

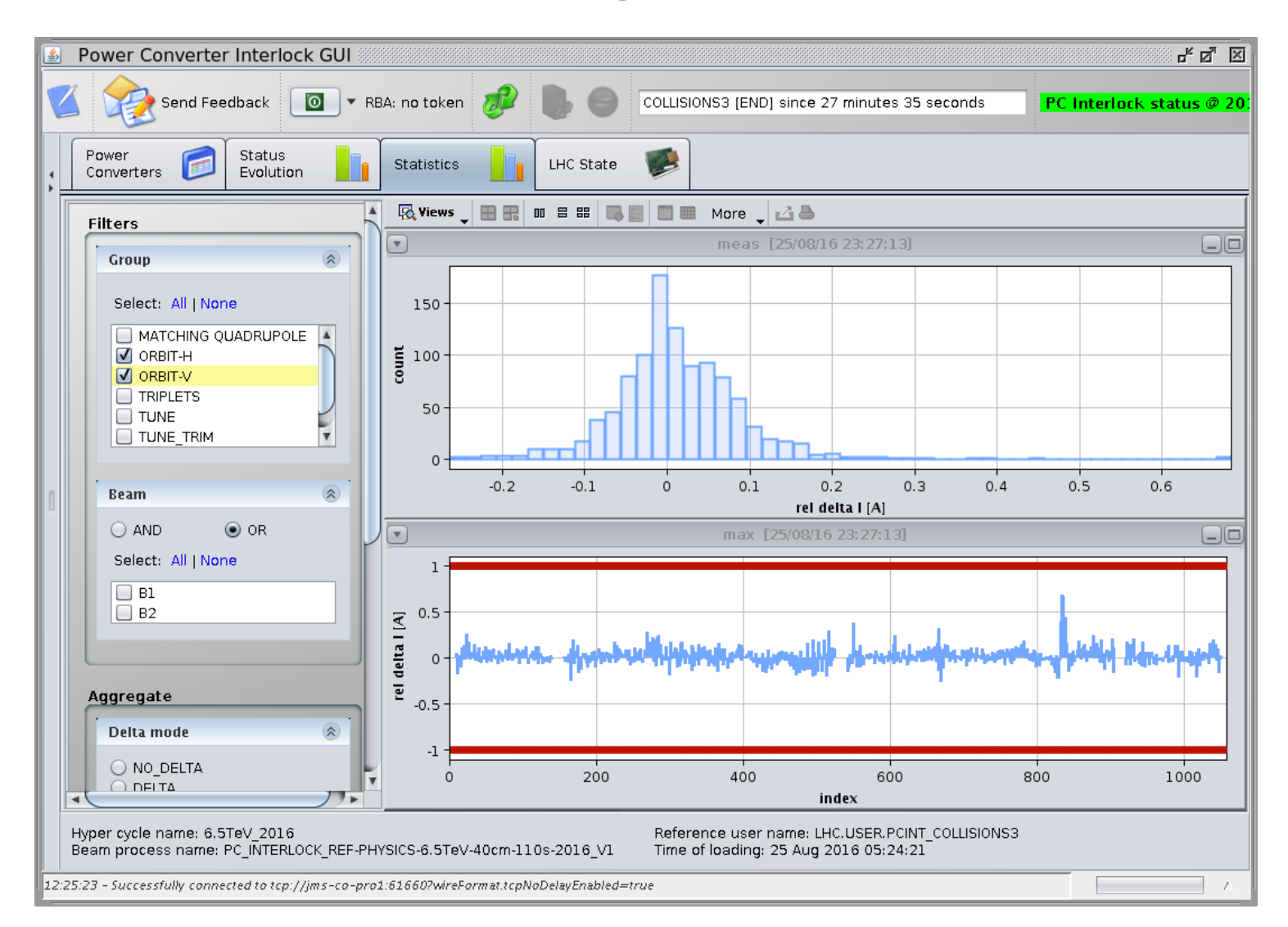

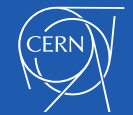

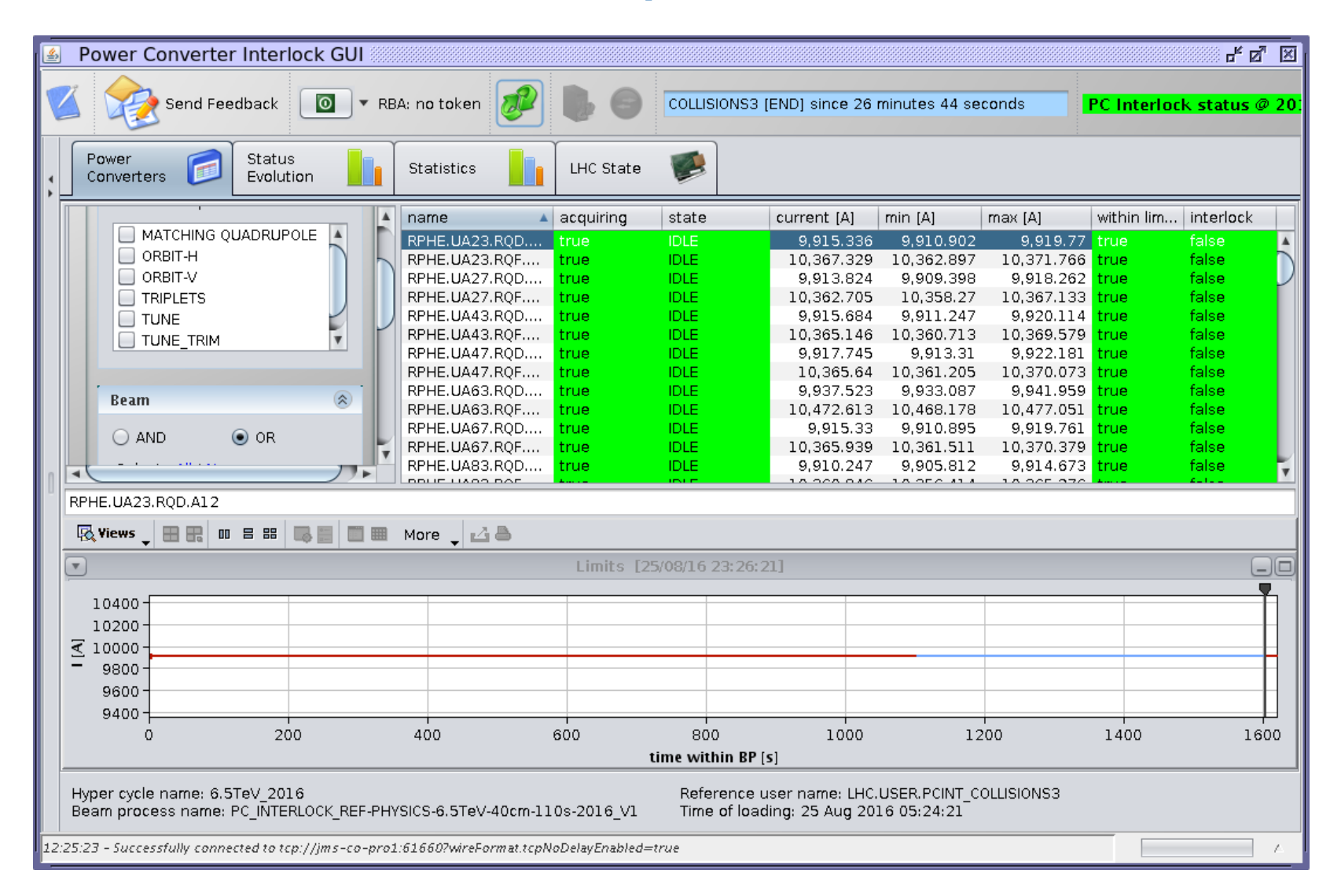

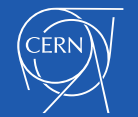

### Power Converter States

- 3 interlocking states of a Power Converter are defined:
	- Ok: Not interlocking, current is within limits (or PC is in any other state than STANDBY, IDLE, ARMED and RUNNING)
	- Warning: Trigger warning when current is 70% of interlock limit
	- Interlock: Trigger interlock when current is 100% of interlock limit

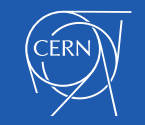

### The PC-Interlock ecosystem

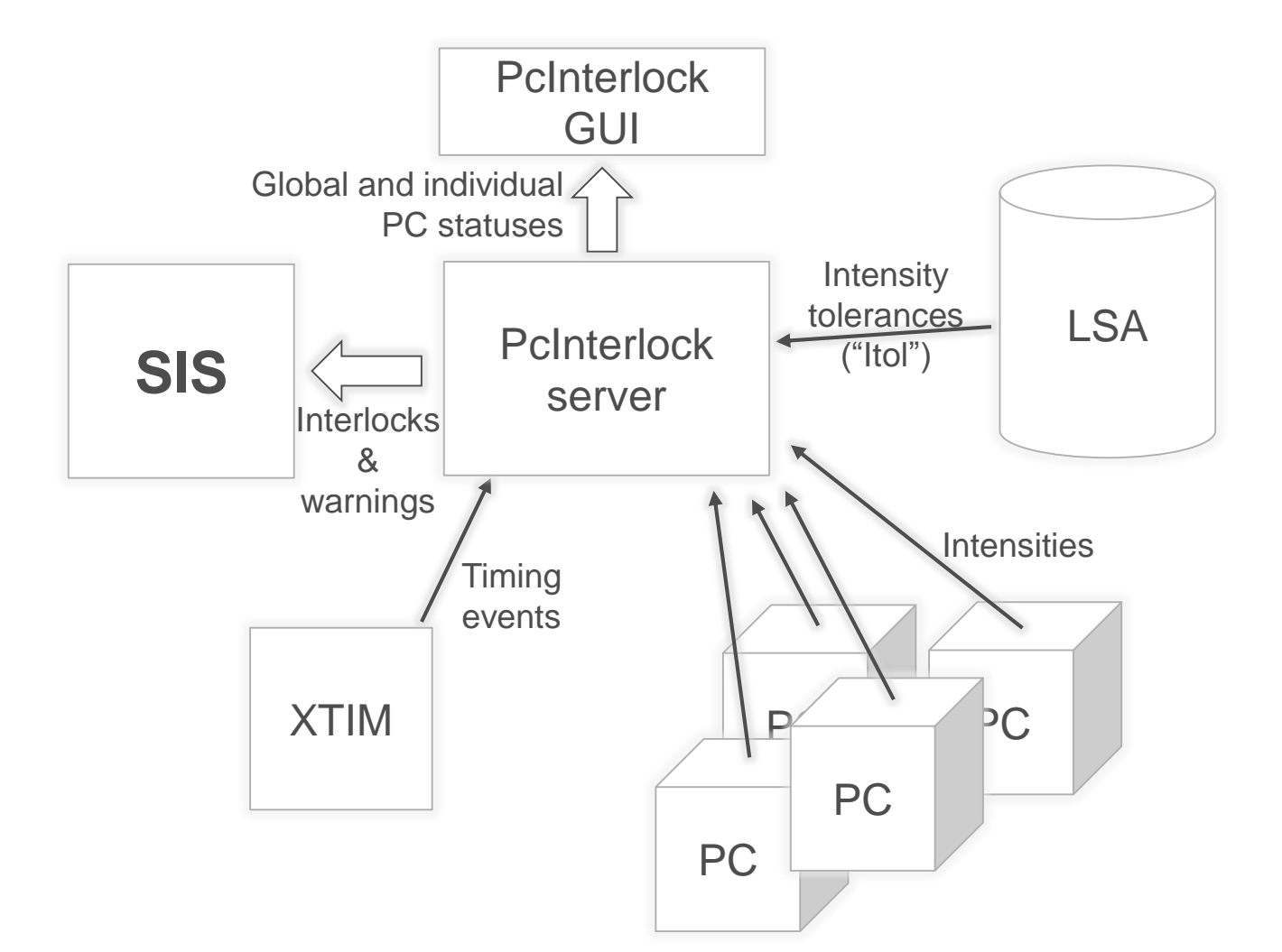

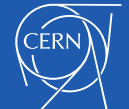

**Slide from "Optics Interlocking within PcInterlock" Author Marc-Antoine Galilee**

**https://indico.cern.ch/event/544818/contributions/2219877/**

#### **Interlocking strategies**

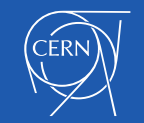

# Interlocking Strategy

• Strategy for deciding if an interlock should be triggered.

• Analysis of one or more Power Converter groups.

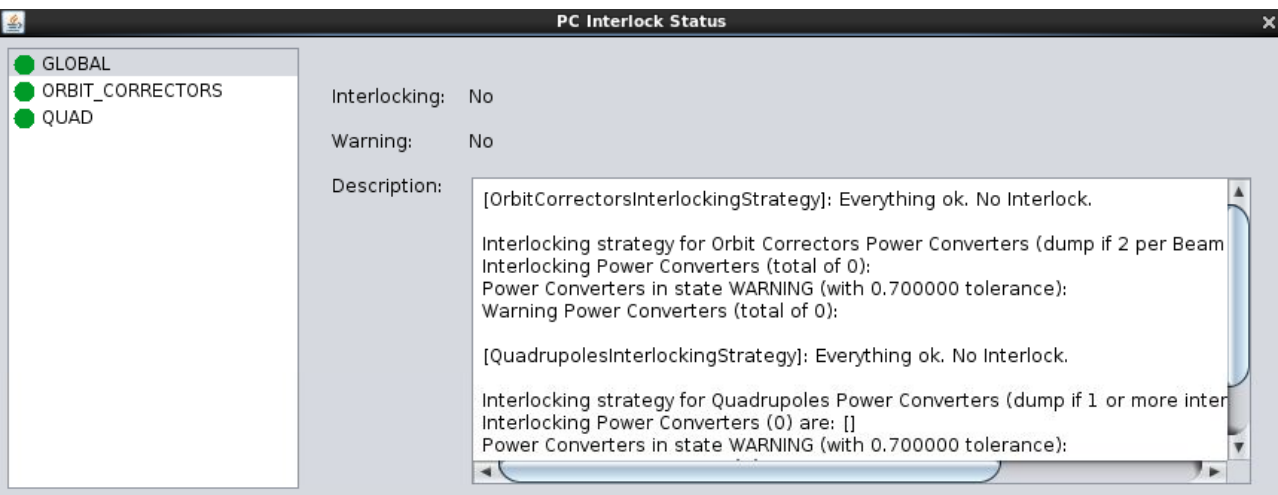

● Interlock ● Warning ● Ok

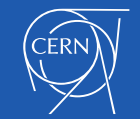

# Power Converter Groups

- Set of Power Converter logically connected:
	- Orbit correctors
	- Matching Quadrupoles
	- …

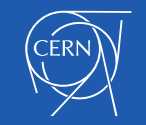

# **Orbit** correctors interlocking strategy

- Interlocks when:
	- $\cdot$   $\ge$  = 2 PCs per beam and plane are in interlock state
- Warning when:
	- 1 PC per beam and plane is in warning state

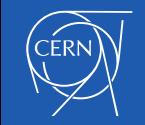

# *Quadrupoles* interlocking strategy

- Interlocks when:
	- > = 1 PCs is in interlock state
- Warning when:
	- 1 PC is in warning state

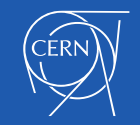

# Interlocking strategy example

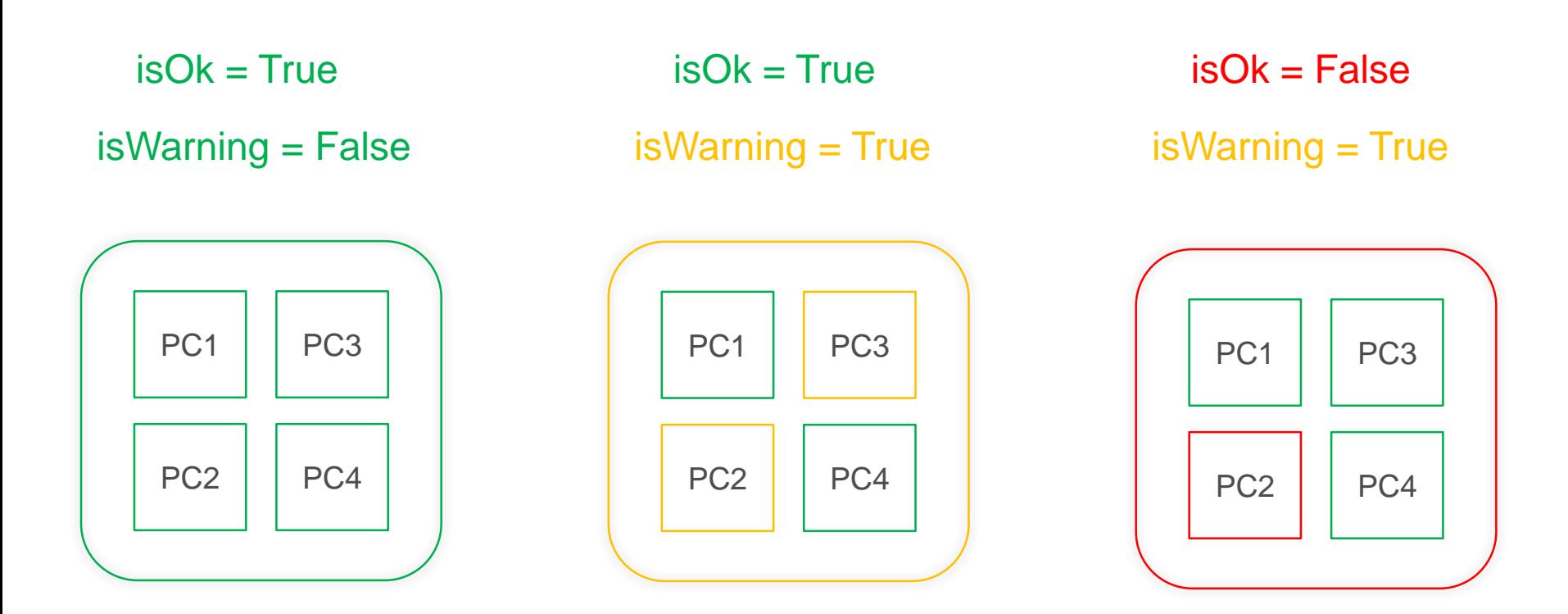

#### Example using Quadrupole interlocking strategy

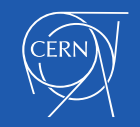

# SIS Channel per strategy

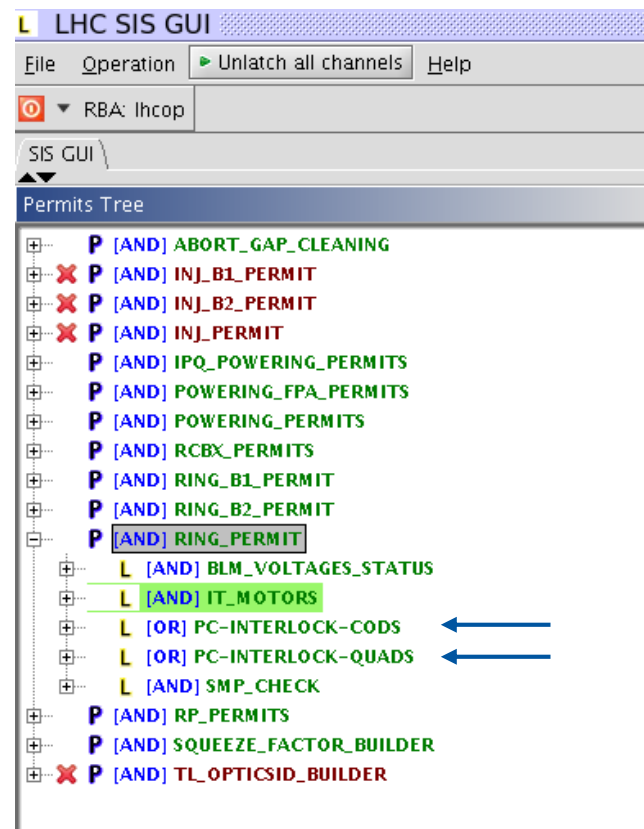

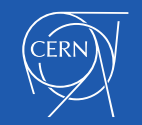

# Latest improvements

- Multiple interlocking strategies
- SIS: publish additional interlocking status per strategy
- Full quadrupole circuits support to allow for phase advance interlocking
- New handling of tolerances in the LSA parameters (K\_TOL and I\_TOL)

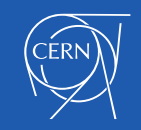

#### **Phase Advance Interlock**

Prevent damage of tertiary collimators (TCT) and triplets in the event of an asynchronous beam dump (*dump kicker (MKD) fires when beam passes*).

For protection, a phase advance between the MKD and TCTs in IP1 and IP5 should be kept within  $Δµ ≤ 30°$ .

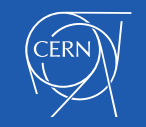

#### Phase Advance Interlock

- An unwanted increment on the Power Converter current may produce a phase advance on the orbit.
- Phase Advance Interlock uses tolerances on the Power Converter current to avoid this behaviour.
- Generated tolerances are based on simulations of the closed-orbit phase using MADX

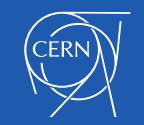

- A tool was developed to automatically produce accurate limits, Ktol, in terms of magnet strength (k).
- After user confirmation the Ktol values are written to LSA. A make rule generates the corresponding Itol (current) limits.
- **Ktol** values are based on MADX simulations and the maximum allowed phase advance change, **Δμ**, *provided by collimation team*.

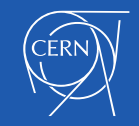

# Tolerance Generation Families

- For easier configuration, the Tolerance Generation tool has a concept of families.
- A family is a set of magnets that will share the same Ktol.
- For example, the same type of magnets.
- The concept of families let the user decide the granularity of the tool according to needs.

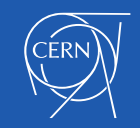

# Tolerance Generation Ranges

- In order to prevent damage in the TCTs in IP1 and IP5, we have to take into account 4 ranges of the LHC ring, starting from the dump location (IP6):
	- From IP6 to IP1 and IP5 per Beam
- The simulations of the phase advance are done per range individually.

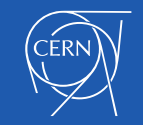

### Tolerance Generation Ranges

Relevant ranges for Beam 1

IP6 IP1 IP5 • R61B1:  $IP6 \rightarrow IP1$ • R65B1: IP6  $\rightarrow$  IP5

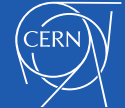

**Image from "PC Interlock – status, next steps and feasibility of optics interlocking" Author Michaela Schaumann**

B1

**https://indico.cern.ch/event/495744/**

#### Tolerance Generation Ranges

Relevant ranges for Beam 2

IP6 IP5 • R65B2: IP6  $\rightarrow$  IP5 • R61B2: IP6  $\rightarrow$  IP1

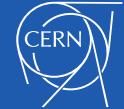

**Image from "PC Interlock – status, next steps and feasibility of optics interlocking" Author Michaela Schaumann**

B2

IP1

**https://indico.cern.ch/event/495744/**

The allowed Δμ budget is distributed over all families.

$$
\Delta \mu_{\rm budget} > \sum_{\rm families} \Delta \mu_{\rm budget, family}
$$

#### At the moment defined families are: MQ, MQT, Matching quads, Triplets, Warm quads.

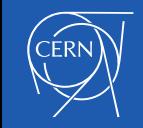

The magnet phase response is the ratio of phase change over a segment resulting from a small strength increment.

$$
r_{\rm m, range} = \frac{\Delta \mu_{\rm range}}{\Delta k}
$$

 $\Delta k = 1.0e - 5$ 

The resulting family phase response consists of the sum of the member's phase response. The absolute value is used for taking into account the worst case scenario.

$$
R_{\text{family, range}} = \sum_{\text{family magnets}} |r_m|
$$

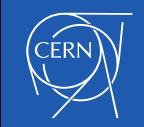

The Ktol is then the ratio of the  $\Delta \mu$  family budget over the family phase response.

$$
k_{\text{family, range}}^{\text{tol}} = \frac{\Delta \mu_{\text{budget, family}}}{R_{\text{family, range}}}
$$

The Ktol is calculated per range and the resulting family Ktol corresponds to the minimum.

 $k_{\text{family}}^{\text{tol}} = \min(k_{\text{family},\text{R61B1}}^{\text{tol}}, k_{\text{family},\text{R65B1}}^{\text{tol}}, k_{\text{family},\text{R65B2}}^{\text{tol}}, k_{\text{family},\text{R61B2}}^{\text{tol}})$ 

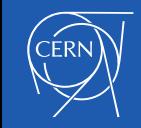

# **Makerules**

- Ktol values belong to magnets.
- The Itol value of the corresponding Power Converters is calculated using a Makerule in LSA.
- For most magnets it is a standard Makerule from K to I.
- Triplets are special due to their configuration (Itol\_nested).

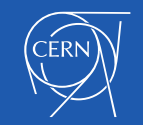

### Makerule: Itol\_nested

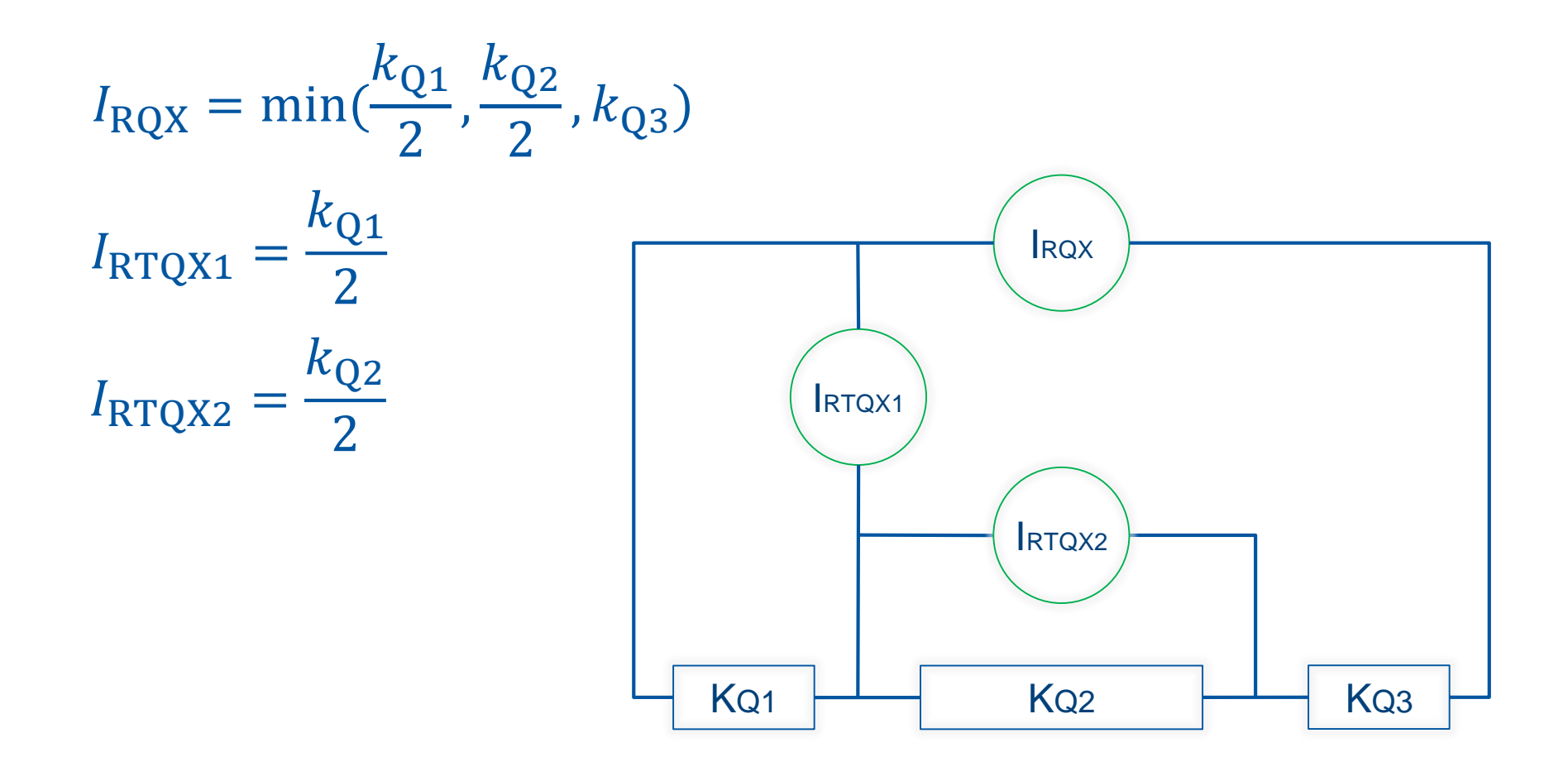

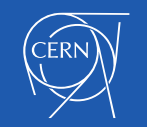

## Latest Improvements

- Ktol Generation Tool
- Make rule (including Itol\_nested for the triplets)

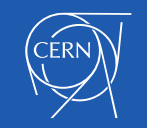

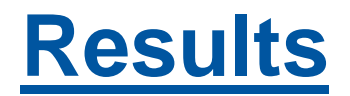

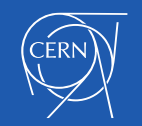

### The PC-Interlock ecosystem

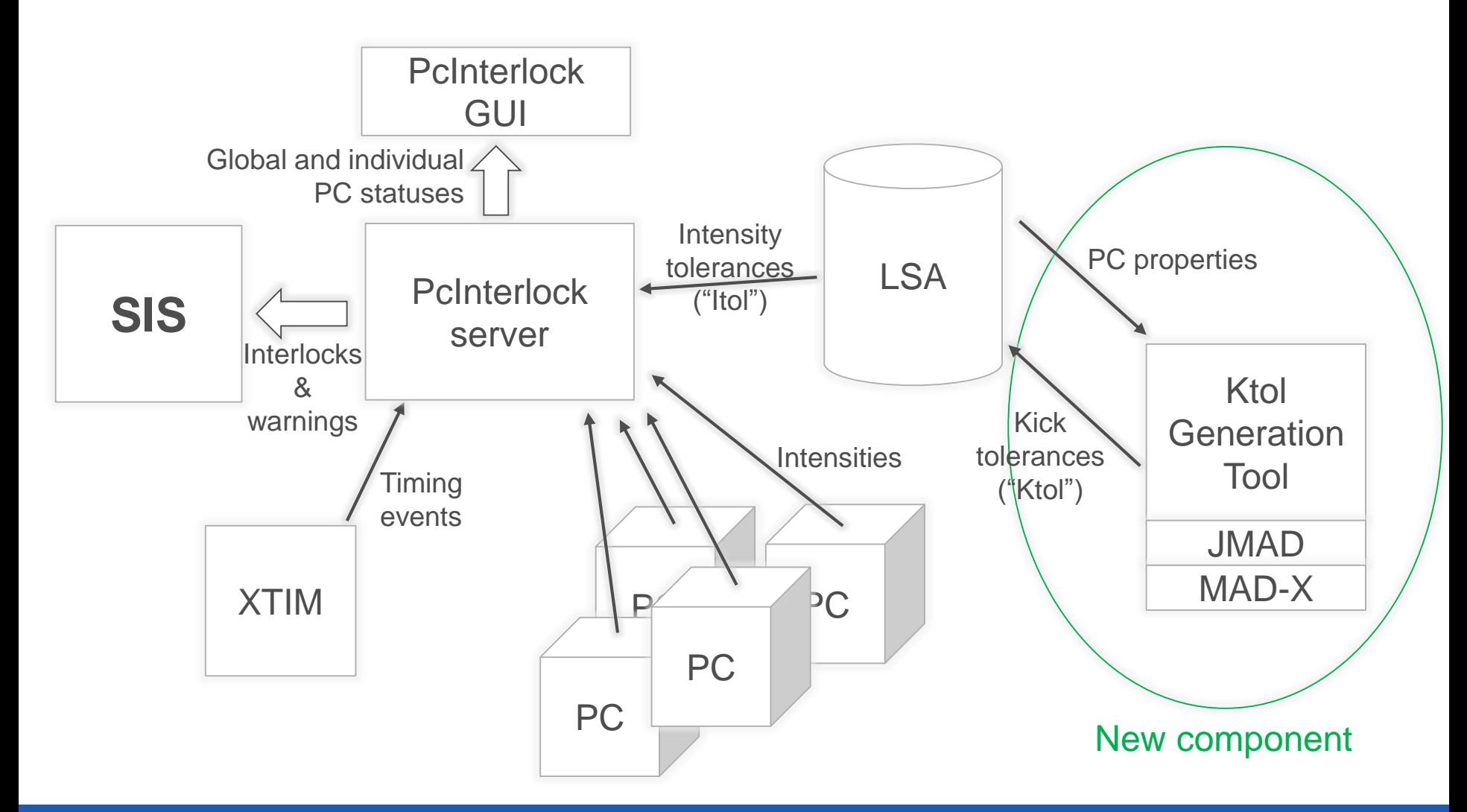

**CERN** 

**Slide from "Optics Interlocking within PcInterlock" Author Marc-Antoine Galilee**

**https://indico.cern.ch/event/544818/contributions/2219877/**

# Current Fluctuation in Stable Beams

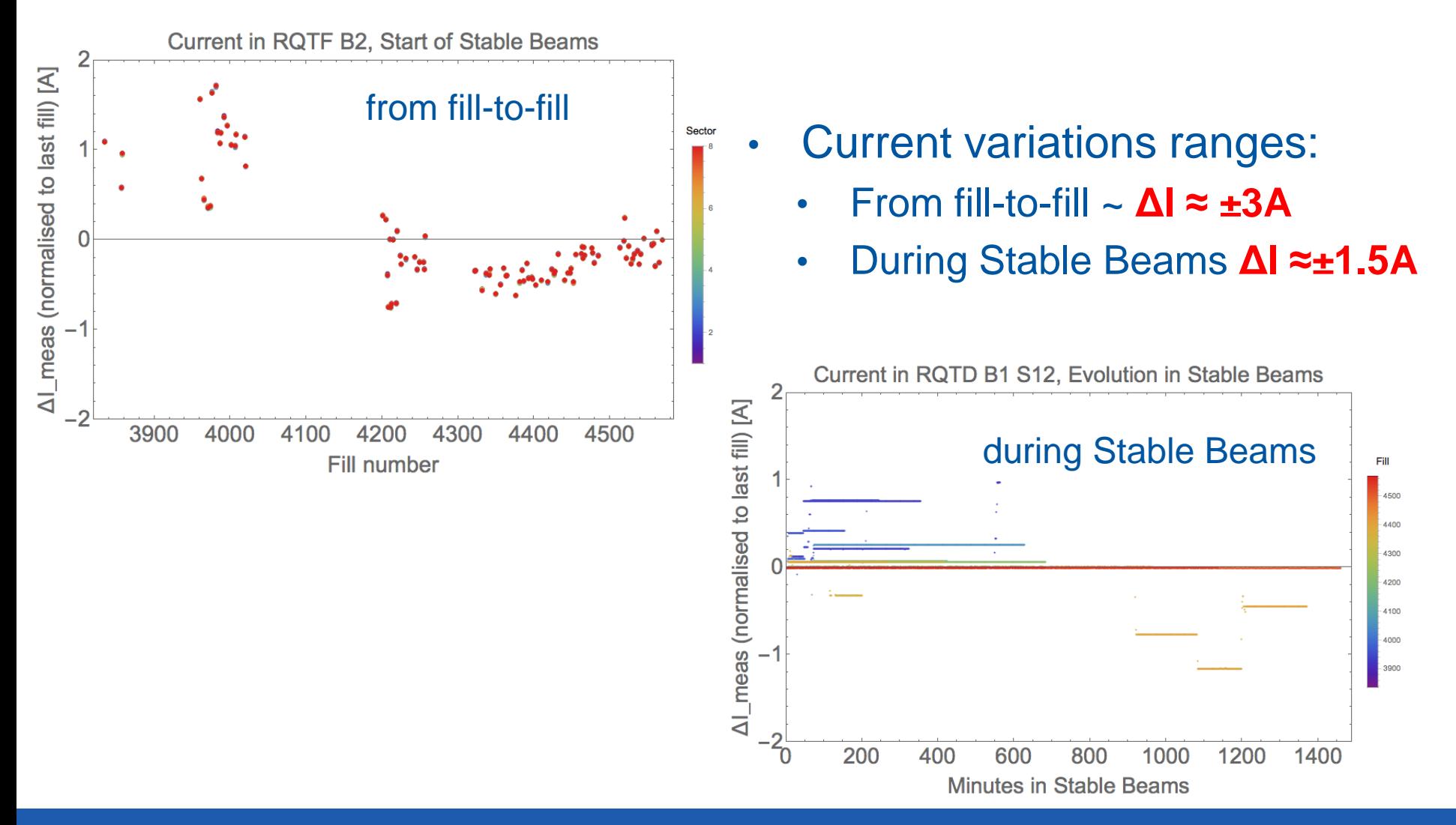

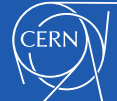

**Slide from "PC Interlock – status, next steps and feasibility of optics interlocking" Author Michaela Schaumann**

**https://indico.cern.ch/event/495744/**

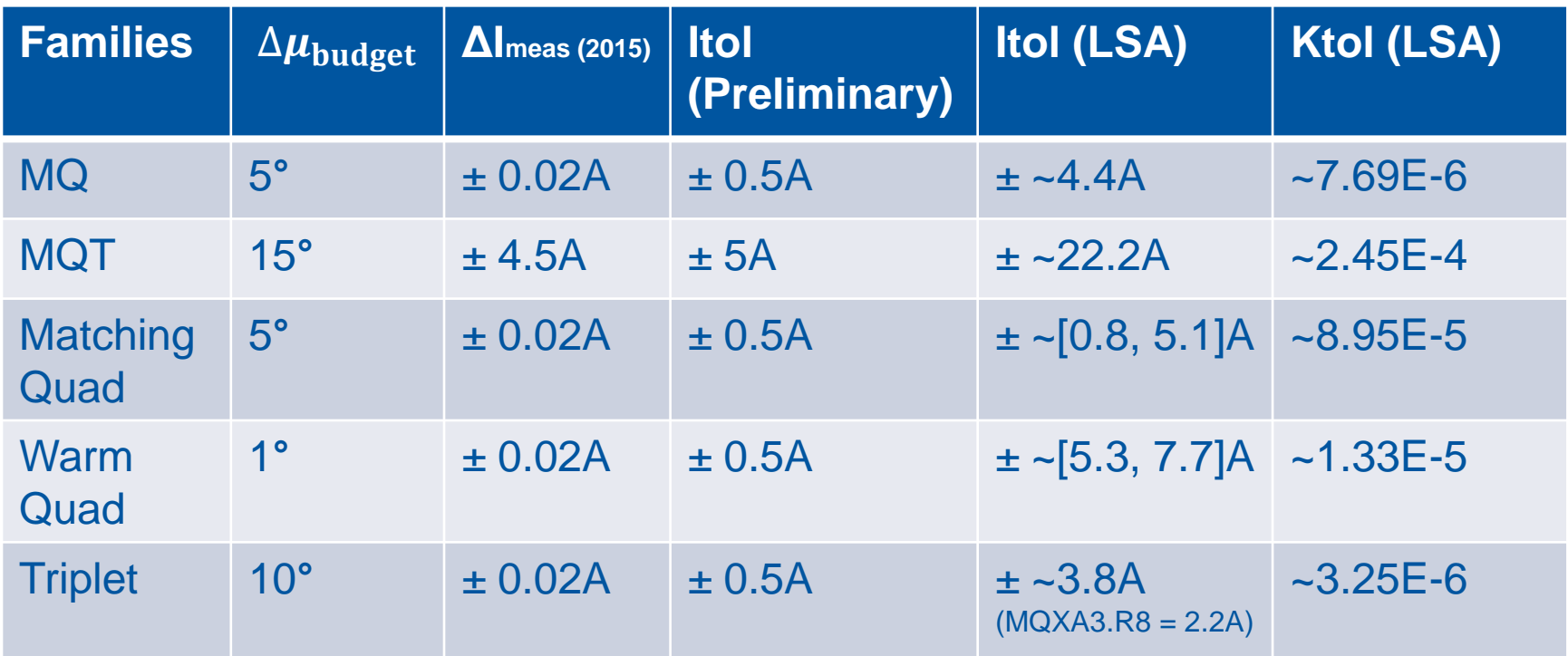

ΔImeas largest current variation found in 2015 Stable Beams data.

Requirement to avoid unnecessary beam dumps: Itol > ΔImeas.

Ktol values per family are equal, while Itol values can be different, because of the magnet's calibration curves.

Optics used to generate the Ktol R2016a\_A40C40A10mL300

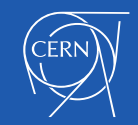

# Phase Advance Interlock Quadrupole

- On Quadrupole RQT4.L7
- Strategy: Quadrupole Interlocking Strategy
- $\cdot$  2016.08.23 @ 06:20:04 (MD)

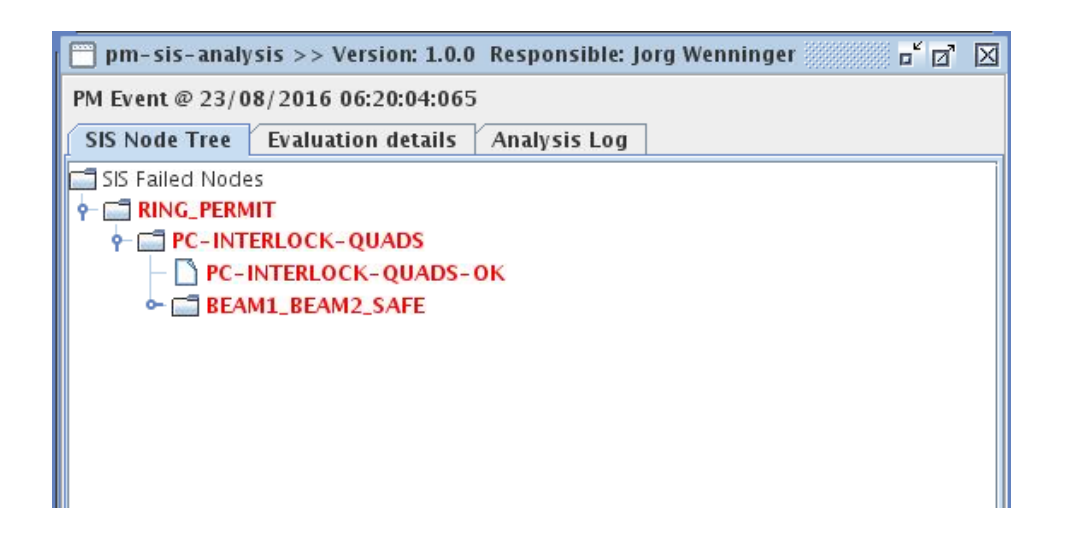

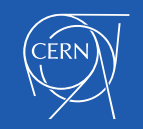

#### Phase Advance Interlock Quadrupole

Timeseries Chart between 2016-08-23 05:42:25.779 and 2016-08-23 07:03:49.240 (LOCAL\_TIME)

RPMC.T276.RQT4.L7:I\_MEAS

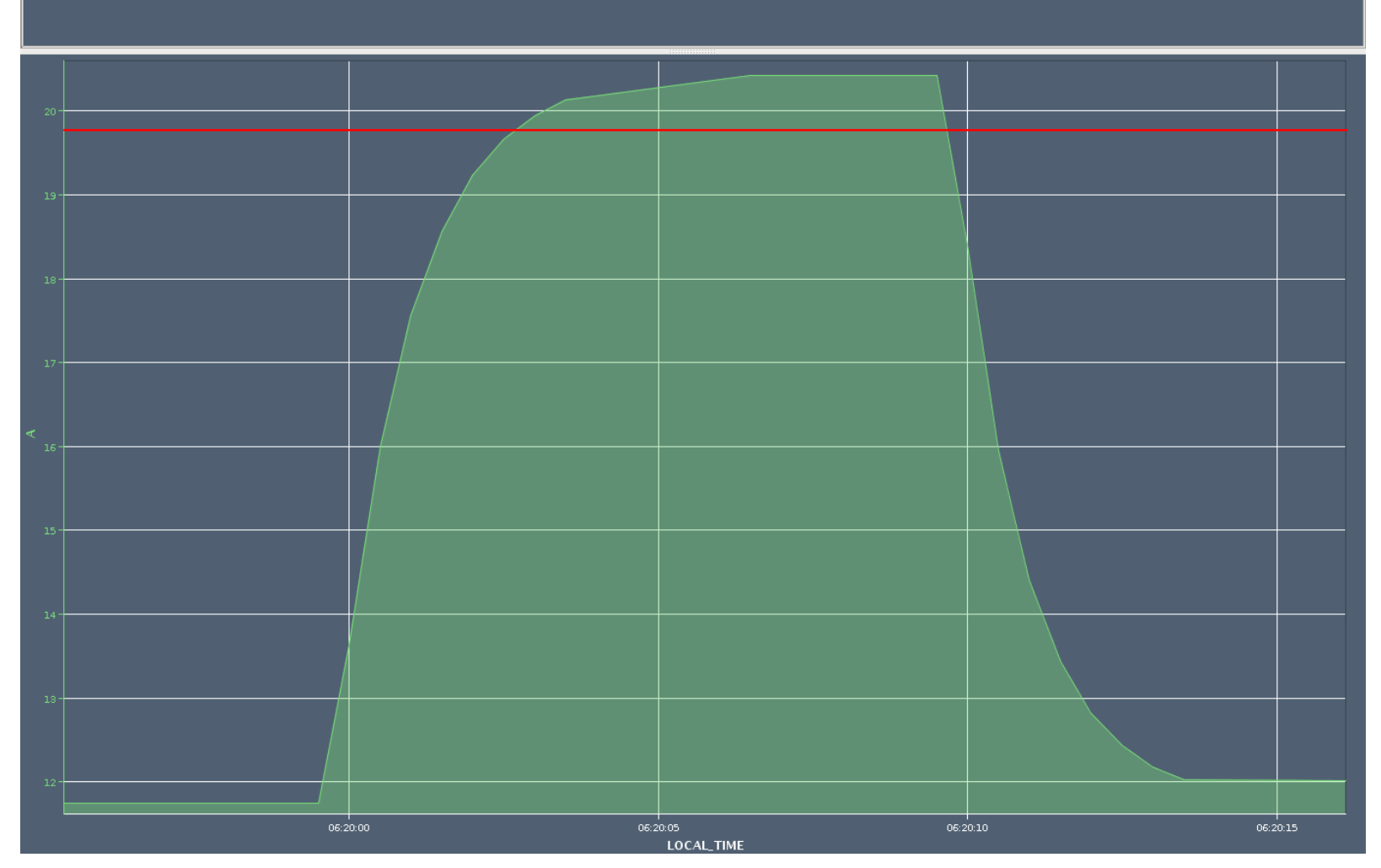

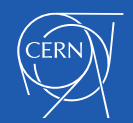

## Phase Advance Interlock COD

- On RCBYHS4.L1B1 and RCBCH7.R5B1
- Strategy: Orbit Correctors Interlocking Strategy
- $\cdot$  2016.07.30 @ 05:07:30 (MD)

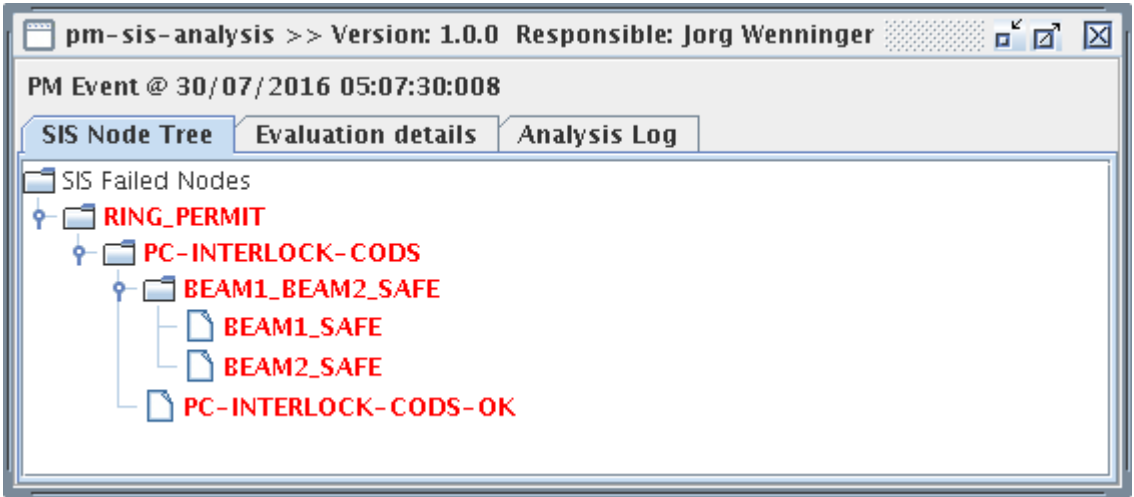

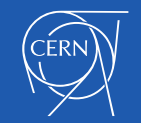

# Phase Advance Interlock COD

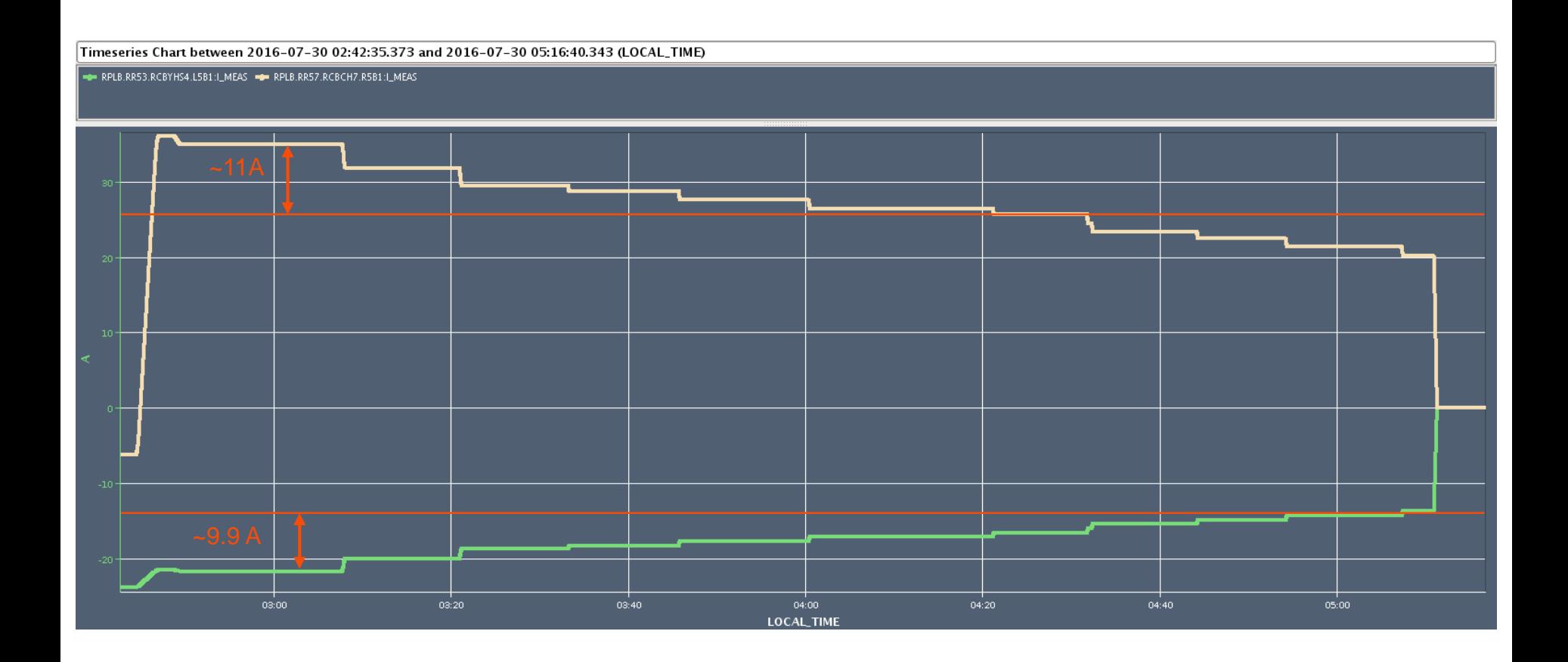

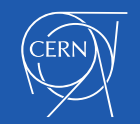

# **Conclusions**

- Everything is implemented and deployed.
- PCInterlock on quadrupoles is running since spring 2016
- Since 9th Aug. the SIS channel was un-masked.
- No interlocks occurred during PHYSICS.
- Interlocked correctly several times during MD.

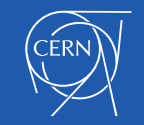

# Thank you

Do you have any question?

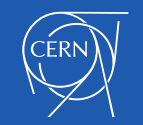

# References for Java Classes

- Strategies configuration
	- /lhc-pcinterlock-core/src/java/cern/lhc/pcinterlock/conf/pcinterlock-strategies-beans.xml
- PC groups
	- cern.lhc.pcinterlock.domain.enums.PcInterlockPcGroup

#### • Interlocking strategies

- cern.lhc.pcinterlock.service.manage.impl.AbstractInterlockingStrategy
- cern.lhc.pcinterlock.service.manage.impl.OrbitCorrectorsInterlockingStrategy
- cern.lhc.pcinterlock.service.manage.impl.QuadrupolesInterlockingStrategy
- PC state evaluator
	- cern.lhc.pcinterlock.service.decide.impl.WarningEvaluator
	- cern.lhc.pcinterlock.service.decide.impl.InterlockEvaluator

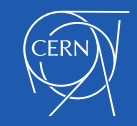

# References for Java Classes

- Make rules (lsa-core-cern)
	- LHCNestedItolMakerule
	- LhcKTol2IRefTolMakeRule
- Lhc-pcinterlock-tolgeneration project
	- svn+ssh://svn.cern.ch/reps/acc-co/trunk/lhc/pcinterlock/lhc-pcinterlock-tolgeneration

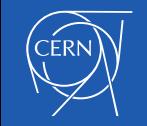